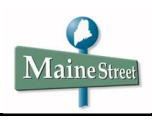

## **Authorizing User in Bill+Payment Suite**

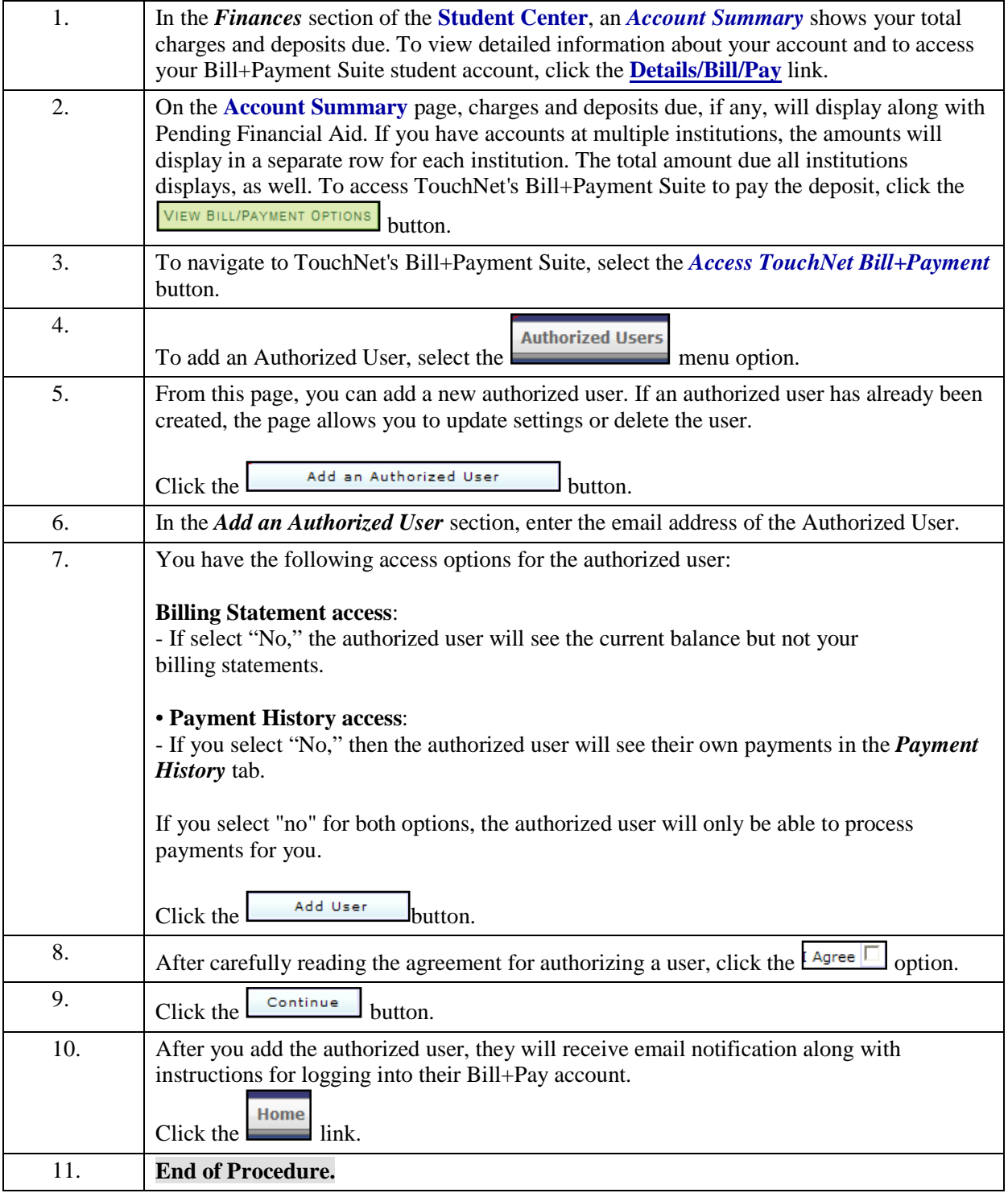

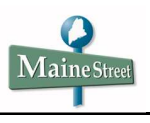